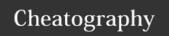

## VoiceCode Reference Cheat Sheet by JarrodCTaylor via cheatography.com/25981/cs/7087/

| Symbols and Operators |        |              |             |
|-----------------------|--------|--------------|-------------|
| round                 | (      | dolly        | \$          |
| roundish              | )      | dot / period |             |
| square                | [      | tinker       | `           |
| squarish              | ]      | clamor       | !           |
| curly                 | {      | loco         | @           |
| curlyish              | }      | percy        | %           |
| double                | "      | jeep         | <b>A</b>    |
| single                | 1      | doom         | •           |
| amper                 | &      | crimp        | <b>◄</b>    |
| clangle               | [<]    | chris        | <b>&gt;</b> |
| wrangle               | [>]    | pounder      | #           |
| declangle             | [ < ]  | questo       | ?           |
| derangle              | [>]    | shalls       | \           |
| smaqual               | [=]    | slash        | /           |
| equeft                | [=]    | goalpost     |             |
| swipe                 | [,]    | spike        | I           |
| deplush               | [+]    | star         | *           |
| deminus               | [-]    | coalgap      | [:]         |
| shock                 | enter  | sunk         | •           |
| tarp                  | tab    | caret        | ٨           |
| randal                | esc    | tilde        | ~           |
| junk                  | delete | chom         | ¥           |
| skoosh                | space  |              |             |

| Text Manipulations |                                                   |
|--------------------|---------------------------------------------------|
| trail              | Search forward for argument, then selected        |
| crew               | Search forward for argument, then select it       |
| seltrail           | Extend selection backwards until argument         |
| selcrew            | Extend selection forwards to argument             |
| spark              | Paste the clipboard                               |
| stoosh             | Copy selection                                    |
| snatch             | Collect selection                                 |
| olly               | Select all                                        |
| shabble            | Shift line to the left                            |
| shabber            | Shift line to the right                           |
| derek              | Move cursor all the way to right and insert space |
| trough             | Delete last word                                  |
| shrim              | Extend selection by character to the left         |
| shrish             | Extend selection by character to the right        |

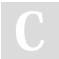

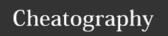

## VoiceCode Reference Cheat Sheet by JarrodCTaylor via cheatography.com/25981/cs/7087/

| Text Manipulations (cont) |                                           |  |
|---------------------------|-------------------------------------------|--|
| scram                     | Extend selection by word to the left      |  |
| scrish                    | Extend selection by word to the right     |  |
| shockoon                  | Insert line below                         |  |
| shocky                    | Insert line above                         |  |
| doomway                   | Move cursor to bottom of page             |  |
| jeepway                   | Move cursor to top of page                |  |
| wordneck                  | Select next word (accepts count)          |  |
| wordpreeve                | Selects the previous word (accepts count) |  |
| lucy                      | Remove space before last text inserted    |  |
| ricky                     | Insert space before last text inserted    |  |
| snipline                  | Deletes entire line                       |  |
| jolt                      | Duplicate line                            |  |

| Text Transformations |                                 |
|----------------------|---------------------------------|
| champ                | capitalize next individual word |
| cram                 | camelCaseText                   |
| snake                | snake_case_text                 |
| spine                | spinal-case-text                |
| criffed              | StudCaseText                    |
| smash                | lowercasewithoutspaces          |
| yellsmash            | UPPERCASEWITHNOSPACES           |
| yeller               | UPPERCASE WITH SPACES           |
| yellsnik             | UPPER_CASE_SNAKE                |
| yellspin             | UPPER-CASE-SPINE                |
| pathway              | separated/by/slashes            |
| tridal               | Title Words With Spaces         |
| senchen              | Sentence case with spaces       |
| trench               | space then Sentence case        |

| Mouse   |                          |
|---------|--------------------------|
| duke    | double-click             |
| chipper | right-click              |
| click   | left-click               |
| mousy   | move mouse by grid [1-9] |
| pretzel | press and hold mouse     |
| relish  | release mouse            |

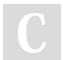

By JarrodCTaylor

cheatography.com/jarrodctaylor/

Published 10th February, 2016. Last updated 10th February, 2016. Page 2 of 2. Sponsored by **CrosswordCheats.com** Learn to solve cryptic crosswords! http://crosswordcheats.com